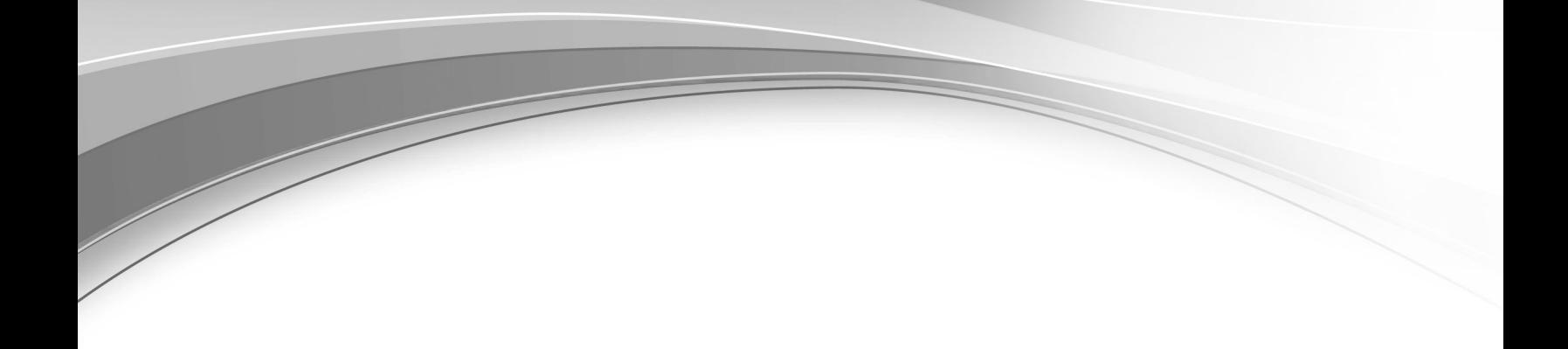

## **IBM Security QRadar Incident Forensics** バージョン **7.2.6**

# リリース・ノート

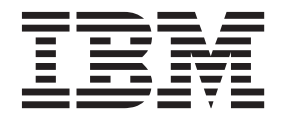

- 注記 -

本書および本書で紹介する製品を使用する前に、 3 [ページの『特記事項』に](#page-8-0)記載されている情報をお読みください。

本書は、本書の更新版に置き換えられない限り、IBM QRadar Security Intelligence Platform V7.2.6 および以降のリリ ースに適用されます。

お客様の環境によっては、資料中の円記号がバックスラッシュと表示されたり、バックスラッシュが円記号と表示さ れたりする場合があります。

- 原典: IBM Security QRadar Incident Forensics Version 7.2.6 Release Notes
- 発行: 日本アイ・ビー・エム株式会社
- 担当: トランスレーション・サービス・センター
- **© Copyright IBM Corporation 2014, 2015.**

## 目次

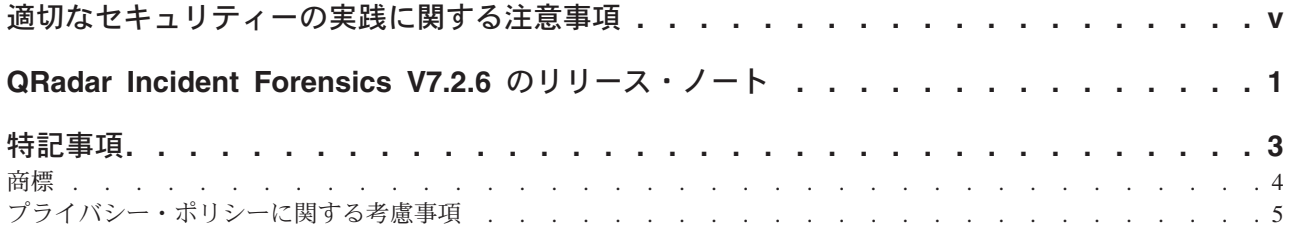

## <span id="page-4-0"></span>適切なセキュリティーの実践に関する注意事項

IT システムのセキュリティーでは、企業内および企業外からの不適切なアクセスの 防止、検出、およびそれらのアクセスへの対応により、システムおよび情報を保護 する必要があります。不適切なアクセスにより、情報が改ざん、破壊、盗用、また は悪用されたり、あるいはご使用のシステムの損傷または他のシステムへの攻撃の ための利用を含む悪用につながる可能性があります。完全に安全と見なすことがで きる IT システムまたは IT 製品は存在せず、また単一の製品、サービス、または セキュリティー対策が、不適切な使用またはアクセスを防止する上で、完全に有効 となることもありません。IBM(r) のシステム、製品およびサービスは、包括的なセ キュリティーの取り組みの一部となるように設計されており、これらには必ず追加 の運用手順が伴います。また、最高の効果を得るために、他のシステム、製品、ま たはサービスを必要とする場合があります。IBM(r) は、システム、製品、またはサ ービスが、悪意のある行為または不正な行為から影響を受けないこと、またはこれ らの行為がお客様の企業に影響を与えないことを保証しません。

## <span id="page-6-0"></span>**QRadar Incident Forensics V7.2.6** のリリース・ノート

IBM® Security QRadar® Incident Forensics V7.2.6 は、新機能と既知の問題に対する 修正を提供します。システム要件、製品の更新、制限、および既知の問題へのリン クが記載されています。

#### 目次

- v [新機能](#page-6-1)
- v 『発表』
- 『システム要件』
- 『QRadar Incident Forensics のインストール』
- [修正リスト](#page-6-2)
- v [既知の問題](#page-7-0)

#### <span id="page-6-1"></span>新機能

新機能の説明については、[IBM Knowledge Center](http://www.ibm.com/support/knowledgecenter/SS42VS_7.2.6/com.ibm.qradar.doc/c_qradar_ov_whats_new_722.html) (www.ibm.com/support/ knowledgecenter/SS42VS 7.2.6/com.ibm.qradar.doc/c\_qradar\_ov\_whats\_new\_722.html) を 参照してください。

#### 発表

QRadar Incident Forensics に関する発表については、[IBM Offering Information](http://www-01.ibm.com/common/ssi/index.wss) のペ [ージ](http://www-01.ibm.com/common/ssi/index.wss) (www.ibm.com/common/ssi/index.wss) でご使用の製品を検索することで入手で きます。以下の情報に関する発表を参照してください。

- v 詳細な製品説明 (新機能の説明など)
- パッケージおよび注文に関する詳細

#### システム要件

ハードウェアおよびソフトウェアの互換性については、「*IBM Security QRadar Incident Forensics* インストール・ガイド」で詳細なシステム要件を参照してくださ い。

#### **QRadar Incident Forensics** のインストール

インストールの手順については、「*IBM Security QRadar Incident Forensics* インス トール・ガイド」を参照してください。

#### <span id="page-6-2"></span>修正リスト

本リリースで修正された問題のリストを表示するには[、修正リスト](http://www.ibm.com/support/docview.wss?uid=swg27046697) (www.ibm.com/support/docview.wss?uid=swg27046697) を参照してください。

#### <span id="page-7-0"></span>既知の問題

インストールやユーザーに関する重大な問題についてのリリース・ノートは、[IBM](http://www-01.ibm.com/support/docview.wss?uid=swg27046701) [QRadar Security Intelligence V7.2.6](http://www-01.ibm.com/support/docview.wss?uid=swg27046701) のリリース・ノート (www.ibm.com/support/ docview.wss?uid=swg27046701) というタイトルの資料を確認してください。

その他の既知の問題は、IBM [サポート・ポータル](http://www.ibm.com/support) (http://www.ibm.com/support) のサ ポート知識ベースに、個々の文書の形で文書化されています。

問題が検出されて解決されると、IBM サポート・チームが知識ベースを更新しま す。知識ベースを検索することによって、問題の回避策または解決策を素早く見つ けることができます。

APAR (プログラム診断依頼書) を確認するには、以下の手順を実行します。

- 1. IBM [サポート・ポータル](http://www.ibm.com/support) (www.ibm.com/support/entry/portal/support) に移動しま す。
- 2. 「製品ファインダー」ボックスにご使用の製品名を入力するか、「製品リストか ら選択」をクリックします。
- 3. ご使用の製品をリストから選択し、「実行」をクリックします。
- 4. 「製品サポート・コンテンツ」リストから、「**All product support content**」を 選択します。
- 5. 「**(APAR)** プログラム診断依頼書」チェック・ボックスを選択して、コンテンツ を文書でフィルターに掛けます。
- 6. オプションで、該当するバージョンのチェック・ボックスを選択することで、製 品のバージョンでフィルターに掛けます。

日付で順序付けられた APAR のリストが表示されます。「結果の範囲内での検 索」ボックスにキーワードを入力することで、APAR のリストを詳細化できま す。

## <span id="page-8-0"></span>特記事項

本書は米国 IBM が提供する製品およびサービスについて作成したものです。

本書に記載の製品、サービス、または機能が日本においては提供されていない場合 があります。日本で利用可能な製品、サービス、および機能については、日本 IBM の営業担当員にお尋ねください。本書で IBM 製品、プログラム、またはサービス に言及していても、その IBM 製品、プログラム、またはサービスのみが使用可能 であることを意味するものではありません。これらに代えて、IBM の知的所有権を 侵害することのない、機能的に同等の製品、プログラム、またはサービスを使用す ることができます。ただし、IBM 以外の製品とプログラムの操作またはサービスの 評価および検証は、お客様の責任で行っていただきます。

IBM は、本書に記載されている内容に関して特許権 (特許出願中のものを含む) を 保有している場合があります。本書の提供は、お客様にこれらの特許権について実 施権を許諾することを意味するものではありません。実施権についてのお問い合わ せは、書面にて下記宛先にお送りください。

〒103-8510 東京都中央区日本橋箱崎町19番21号 日本アイ・ビー・エム株式会社 法務・知的財産 知的財産権ライセンス渉外

#### 以下の保証は、国または地域の法律に沿わない場合は、適用されません。

IBM およびその直接または間接の子会社は、本書を特定物として現存するままの状 態で提供し、商品性の保証、特定目的適合性の保証および法律上の瑕疵担保責任を 含むすべての明示もしくは黙示の保証責任を負わないものとします。国または地域 によっては、法律の強行規定により、保証責任の制限が禁じられる場合、強行規定 の制限を受けるものとします。

この情報には、技術的に不適切な記述や誤植を含む場合があります。本書は定期的 に見直され、必要な変更は本書の次版に組み込まれます。IBM は予告なしに、随 時、この文書に記載されている製品またはプログラムに対して、改良または変更を 行うことがあります。

本書において IBM 以外の Web サイトに言及している場合がありますが、便宜のた め記載しただけであり、決してそれらの Web サイトを推奨するものではありませ ん。それらの Web サイトにある資料は、この IBM 製品の資料の一部ではありませ ん。それらの Web サイトは、お客様の責任でご使用ください。

IBM は、お客様が提供するいかなる情報も、お客様に対してなんら義務も負うこと のない、自ら適切と信ずる方法で、使用もしくは配布することができるものとしま す。

<span id="page-9-0"></span>本プログラムのライセンス保持者で、(i) 独自に作成したプログラムとその他のプロ グラム (本プログラムを含む) との間での情報交換、および (ii) 交換された情報の 相互利用を可能にすることを目的として、本プログラムに関する情報を必要とする 方は、下記に連絡してください。

IBM Corporation 170 Tracer Lane, Waltham MA 02451, USA

本プログラムに関する上記の情報は、適切な使用条件の下で使用することができま すが、有償の場合もあります。

本書で説明されているライセンス・プログラムまたはその他のライセンス資料は、 IBM 所定のプログラム契約の契約条項、IBM プログラムのご使用条件、またはそれ と同等の条項に基づいて、IBM より提供されます。

この文書に含まれるいかなるパフォーマンス・データも、管理環境下で決定された ものです。そのため、他の操作環境で得られた結果は、異なる可能性があります。 一部の測定が、開発レベルのシステムで行われた可能性がありますが、その測定値 が、一般に利用可能なシステムのものと同じである保証はありません。さらに、一 部の測定値が、推定値である可能性があります。実際の結果は、異なる可能性があ ります。お客様は、お客様の特定の環境に適したデータを確かめる必要がありま す。

IBM 以外の製品に関する情報は、その製品の供給者、出版物、もしくはその他の公 に利用可能なソースから入手したものです。IBM は、それらの製品のテストは行っ ておりません。したがって、他社製品に関する実行性、互換性、またはその他の要 求については確証できません。IBM 以外の製品の性能に関する質問は、それらの製 品の供給者にお願いします。

IBM の将来の方向または意向に関する記述については、予告なしに変更または撤回 される場合があり、単に目標を示しているものです。

表示されている IBM の価格は IBM が小売り価格として提示しているもので、現行 価格であり、通知なしに変更されるものです。卸価格は、異なる場合があります。

本書には、日常の業務処理で用いられるデータや報告書の例が含まれています。よ り具体性を与えるために、それらの例には、個人、企業、ブランド、あるいは製品 などの名前が含まれている場合があります。これらの名称はすべて架空のものであ り、名称や住所が類似する企業が実在しているとしても、それは偶然にすぎませ ん。

この情報をソフトコピーでご覧になっている場合は、写真やカラーの図表は表示さ れない場合があります。

#### 商標

IBM、IBM ロゴおよび ibm.com は、世界の多くの国で登録された International Business Machines Corporation の商標です。他の製品名およびサービス名等は、それ ぞれ IBM または各社の商標である場合があります。現時点での IBM の商標リスト については、<http://www.ibm.com/legal/copytrade.shtml> をご覧ください。

### <span id="page-10-0"></span>プライバシー・ポリシーに関する考慮事項

サービス・ソリューションとしてのソフトウェアも含めた IBM ソフトウェア製品 (「ソフトウェア・オファリング」) では、製品の使用に関する情報の収集、エン ド・ユーザーの使用感の向上、エンド・ユーザーとの対話またはその他の目的のた めに、Cookie はじめさまざまなテクノロジーを使用することがあります。多くの場 合、ソフトウェア・オファリングにより個人情報が収集されることはありません。 IBM の「ソフトウェア・オファリング」の一部には、個人情報を収集できる機能を 持つものがあります。ご使用の「ソフトウェア・オファリング」が、これらの Cookie およびそれに類するテクノロジーを通じてお客様による個人情報の収集を可 能にする場合、以下の具体的事項を確認ください。

このソフトウェア・オファリングは、展開される構成に応じて、セッション管理お よび認証の目的のために、それぞれのお客様のセッション ID を、セッションごと の Cookie を使用して収集する場合があります。これらの Cookie は無効にできます が、その場合、これらを有効にした場合の機能を活用することはできません。

この「ソフトウェア・オファリング」が Cookie およびさまざまなテクノロジーを 使用してエンド・ユーザーから個人を特定できる情報を収集する機能を提供する場 合、 お客様は、このような情報を収集するにあたって適用される法律、ガイドライ ン等を遵守する必要があります。これには、エンドユーザーへの通知や同意の要求 も含まれますがそれらには限られません。

このような目的での Cookie を含む様々なテクノロジーの使用の詳細については、 IBM の『IBM オンラインでのプライバシー・ステートメント』 [\(http://www.ibm.com/privacy/details/jp/ja/\)](http://www.ibm.com/privacy/details/us/en/) の『クッキー、ウェブ・ビーコン、その他 のテクノロジー』および『IBM Software Products and Software-as-a-Service Privacy **Statement』[\(http://www.ibm.com/software/info/product-privacy\)](http://www.ibm.com/software/info/product-privacy) を参照してください。**